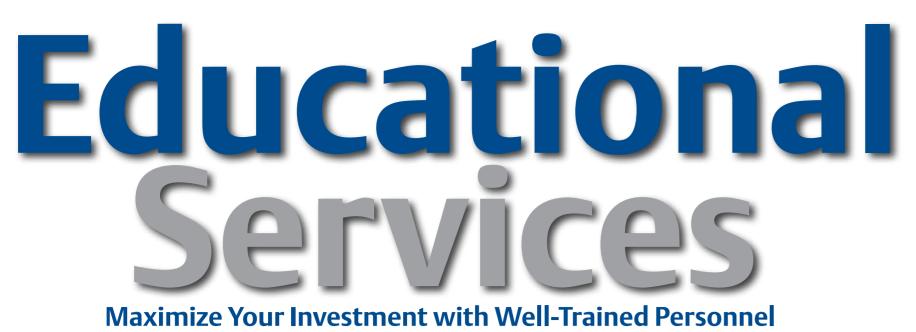

**EDUCATIONAL SERVICES** 

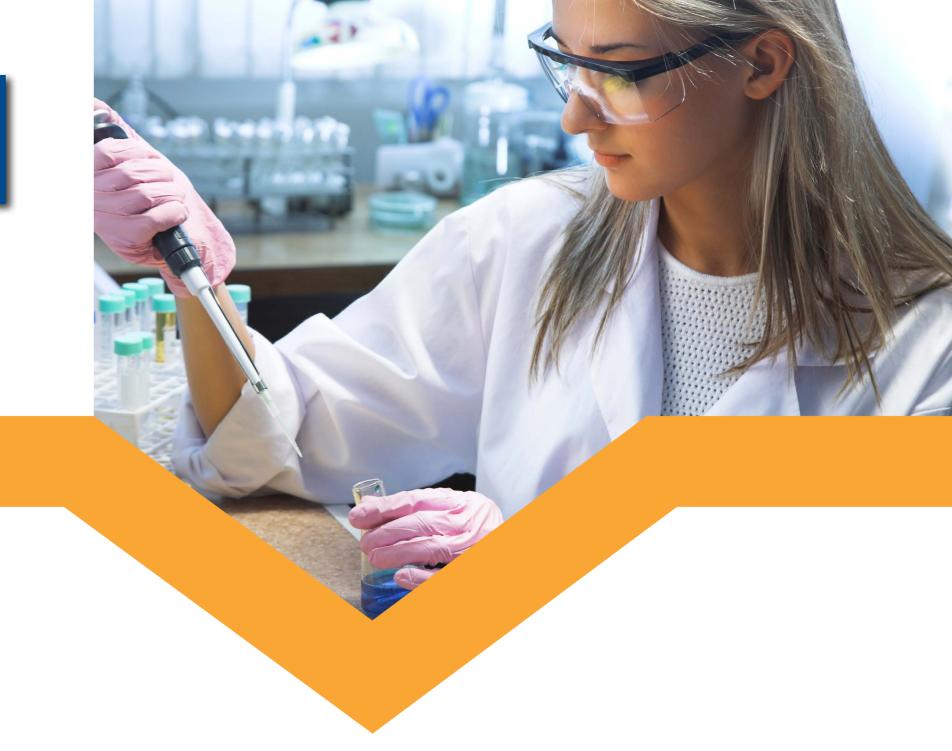

# Maximize Your Investment!

# **Batch Operators Curriculum Path**

## **Self-Guided Primers**

■ e7014, DeltaV Operator Interface for Batch

# **Core Competencies**

- 7014, DeltaV Operator Interface for Batch
- 7014B, DeltaV Operator for Batch Operation
- DeltaV Essential Operator Training Solution

#### **Additional Competencies**

- 7009, DeltaV Implementation I
- 7016, DeltaV Batch Implementation

### **Job Competencies**

- Safely operate batches from start to finish.
- Monitor batch for actionable information to keep batch within specification
- Perform manual batch tasks
- Update, review, and report operator log book
- Manage sample collection with LIMS
- Provide production status during shift, anomalies, equipment, etc.

Your batch operators' process knowledge and skill levels affect how your process is run, which can directly impact your facility's bottom line.

Emerson Educational Services can dramatically boost your personnel skills and performance and reinforce job competencies.

Emerson's Batch Operator Curriculum Path provides focused, in-depth, objective-based training on product-specific procedures for proper operation and maintenance of your DeltaV distributed control system. Your batch operators get practical application skills through dedicated classroom facilities and hardware.

Click Here to Log Into MyCONNECT To Enroll In Class

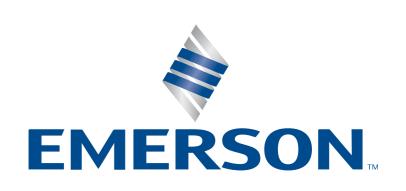